#### 55. A. Hansen: Ein Apparat zur Untersuchung der Wirkung des Windes auf Pflanzen. Mit einer Abbildung. TO STATE I REAL TIME TO A 2 Eingcgangen am 28. Juli 1904.

In einer in der Flora Bd. 93 (1904) S. 32 veröffentlichten Arbeit ist ein Apparat beschrieben, welchen ich zu den dort mitgeteilten Untersuchungen benutzt habe. Ohne Abbildu Vorstellung von dem Apparat nicht gut zu gewinnen, weshalb ich mir

North and a life to the Trian Salimora and the Control of the Control of

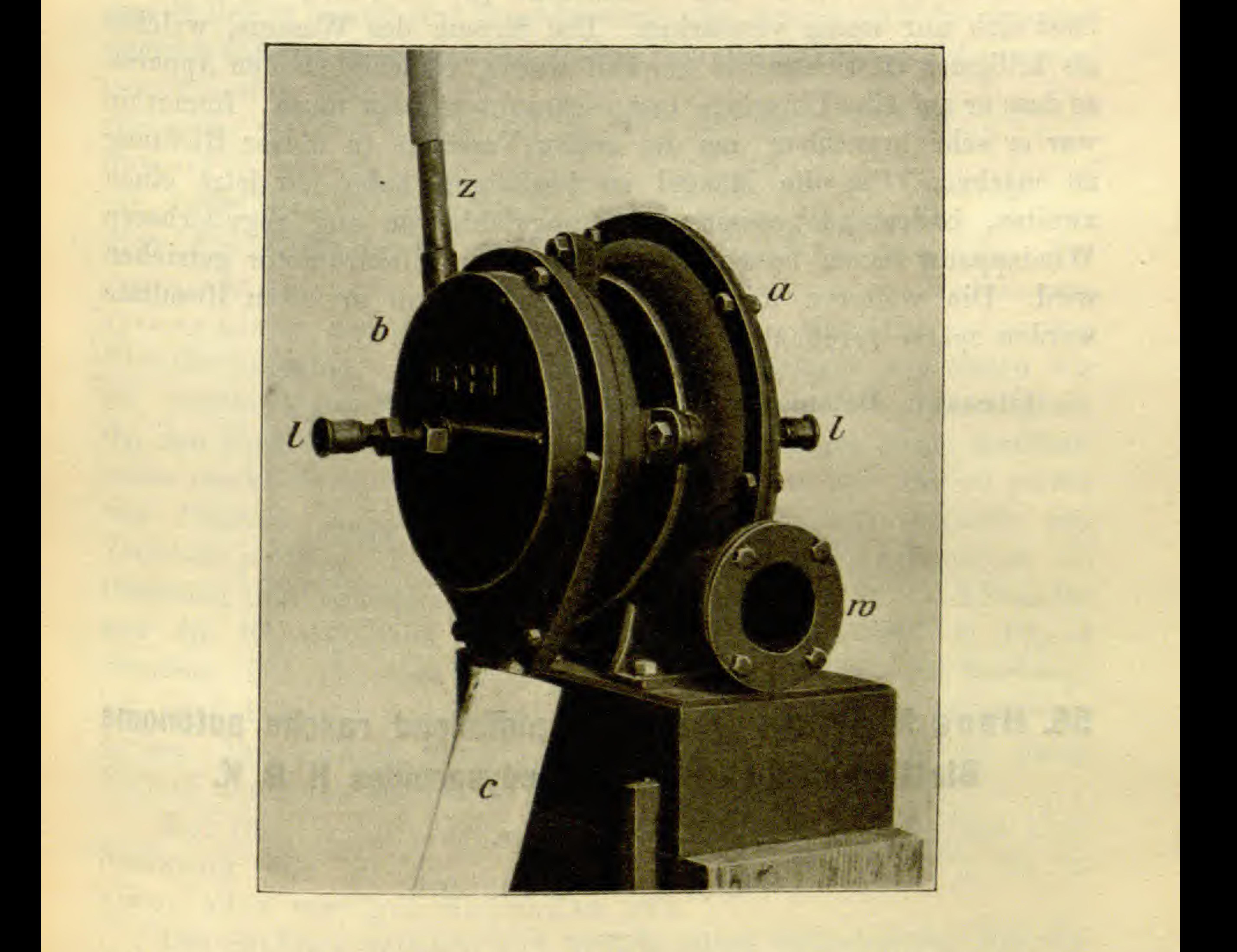

erlaube, eine Abbildung hier nachzuliefern. Der aus Eisen gebaute Apparat besteht aus zwei Kamraern, in denen sich je ein Schaufelrad bewegt. Das in der Kammer b laufende Rad ist eine Turbine, welche <sup>d</sup>urch das aus dem Zuleitungsrohr <sup>z</sup> zufliessende Wasser getrieben wird. In a bewegt sich das Rad, welches die Luft, die in die seitlich

strenged the last society of all actions to do ab with the

when it is have to define the terminated interactive in the start,

#### . Hansen: Apparat zur Untcrsuchung desWindes auf Pflanzen. 371

### 372 Hans Molisch:

mit der Luft durch eine Offnung in Verbindung stehende Kammer eintritt, aus dem Windrohr herauslasst. Beide Rader sind mit einander verkuppelt, so dass an die Welle der Turbine noch die des Ventilators angekuppelt ist. Die Lager sind Kuppellager, um die Reibung möglichst gering zu machen. Um den Stoss des Wasserstrahles zu verstarken, ist das Rohr z innerhalb des Kammeransatzes zu einer Spitze mit feiner Offnung verjüngt. Da der Apparat Tag und Nacht zu laufen hat, ist für gute Olung zu sorgen, was durch die Büchsen *l* besorgt wird. Sie werden mit Schmiermittel gefiillt beiderseits auf die Achse aufgeschraubt und durch weiteres Zuschrauben wird das Schmieraiittel den Lagern zugedrückt. c ist das Ablaufrohr für das Wasser. Wie jeder zum ersten mal laufende Apparat, hat auch dieser seine Mangel. Das Windrohr besitzt nicht die fur manche Versuche wiinschenswerte Weite. Die Windstarke (2) ist relativ gering und lasst sich nur wenig verstarken. Die Strome des Wassers, welches als billigstes Betriebsmittel gewahlt wurde, verschieben den Apparat, so dass er auf eine Unterlage festgeschraubt werden muss. Immerhm war er sehr brauchbar, um die ersten Versuche in dieser Richtung zu machen. Um die Mangel zu beseitigen habe ich jetzt einen zweiten, bedeutend grosseren, leistungsfahigeren und regulierbaren Windapparat bauen lassen, der durch einen Elektromotor getrieben wird. Die weiteren mit diesem neuen Apparat erzielten Resultate werden spater veroffentlicht werden.

## 56. Hans Molisch: Uber eine auffallend rasche autonome Blattbewegung bei Oxalis hedysaroides H. B. K. Mit zwei Figuren. Eingegangen am 20. Juli 1904.

Als ich im Winter 1897/98 auf Java weilte, fand ich im Botamschen Garten zu Buitenzorg auf einem Beete und auch f  $nst$ <sup>1</sup> 9n Garten als Unkraut die genannte Oxalis-Art. Die dreizahlige Blättchen sind ebenso wie die mancher anderen Oxalis-Arten gege mechanische Reize sehr empfindlich: sobald man ein Blatt stösst oder

© Biodiversity Heritage Library, http://www.biodiversitylibrary.org/; www.zobodat.at

#### Giessen, Botanisches Institut.

#### Ubersicht der Hefte.

Heft  $1$   $(S. 1-72)$  ausgegeben am 24. Februar 1904. Heft 2 (S. 73-182) ausgegeben am 24. März 1904. Heft 3 (S. 183-206) ausgegeben am 27. April 1904. Heft  $4$  (S. 207 - 266) ausgegeben am 26. Mai 1904. Heft 5  $(S. 267 - 312)$  ausgegeben am  $23.$  Juni 1904. Heft <sup>6</sup> (S. 813—842) ausgegeben am 28. Juli 1904. Heft <sup>7</sup> (S. 848—896) ausgegeben am 14. September 1904 Heft 8 (S. 897—586) ausgegeben am 24. November 1904, Heft 9 (S. 537—554) ausgegeben am 24. Dezember 1904. Heft 10 (S. 555-590) ausgegeben am 25. Januar 1905. Generalversammlungsheft  $[S, (1) - (142)]$  ausgegeben am 7. Juli 1905.

#### Berichtigungen.

Seite 55, Zeile 19 von oben lies "Phaseolus multiflorus" statt "Phaseolus vulgaris". 20 von oben ist das Komma hinter "schärfer"  $5',$ fortzulassen. 15 von oben lies "an einem üppigen Topfexemplare nicht nachstehen".  $58,$ 60, 2 von oben lies "Fächer" statt "Fäden. 9 von unten lies " $136^{\circ}$  statt " $137^{\circ}$ .  $, 138,$ 12 von unten lies "135" statt "2".  $, 142,$ 16 von unten lies "Achenschwankung" statt "Achsenschwankung".  $, 143,$  $, 170,$ 2 von oben lies "es" statt "er". 5 von unten lies "Rindenwucherungen" statt "Rindenwulstwarzen". , 170,  $\mathbf{H}$ 1 von unten lies "vom Parasiten" statt "von Parasiten".  $, 248,$ 20 von unten lies "lockerere" statt "lockere".  $-249,$  $\frac{1}{2}$ 17 von unten lies "Uber" statt "Unter"  $, 249,$ . 23 von oben lies "selten" statt "alten".  $, 250,$  $, 250,$ 4 von unten lies "BELTRAMINI" statt "BELTRAMI". 12 von unten lies "Fig.  $6-9$ " statt "Fig.  $6-8$ ".  $, 251,$ 2 von oben setze hinter "erinnern" die Notiz: (Tafel XIV, Fig. 9).  $, 252,$ " 19 von oben lies "winzige" statt "winziges" und füge hinter dem  $, 253,$ beendeten Satze hinzu: (Tafel XIV, Fig. 9). " 254 ist in der Erklärung der Tafel anzufügen: Fig. 9. Einige Lappen von der Oberseite reichlich mit Schuppen bedeckt. 2fach. 5 von unten lies "ergastaplasmatische" statt "eryastoplasmatische". ., 304, , 6 von unten lies "radice" statt "radici".

" 306, " 5 von oben lies "dass" statt "das". 17 von oben setze "die eine über die andere" statt "neben der  $, 308,$ anderen".

3 von oben lies "Druckwirkung" statt "Durckwirkung.  $\frac{309}{2}$ " 312, " 8 von oben lies "wenn dieselben durch die Tegumente verengt.... werden" statt "wenn sich dieselben durch die Integumente verletzen. 17 von unten lies "EW. H. RÜBSAAMEN" statt "Sw. H. RÜB- $, 344,$ 

SAAMEN".

 $(140)$ 

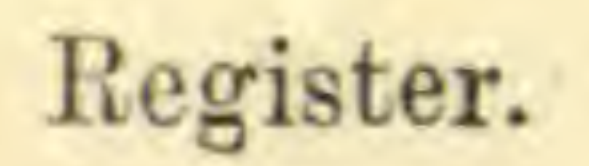

© Biodiversity Heritage Library, http://www.biodiversitylibrary.org/; www.zobodat.at

#### Bildnisse.

Life present Victoria

Maximilian Westermaier zu dem Nachruf auf S. (24). R. J. Philippi zu dem Nachruf auf S. (68).

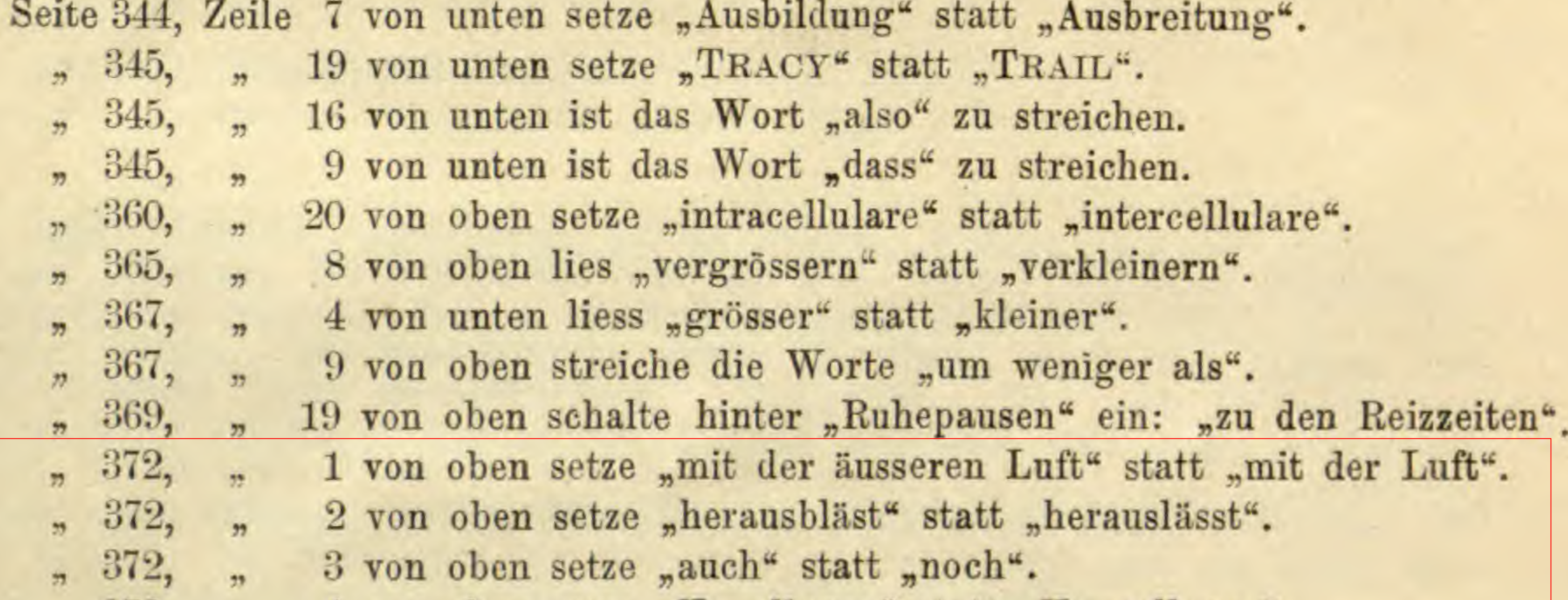

 $, 372,$ 4 von oben setze "Kugellager" statt "Kuppellager".  $, 372,$ 15 von oben setze "Stösse" statt "Ströme". 16 von oben setze "erschüttern" statt "verschieben".  $n \quad 372,$  $\overline{1}$ " 16—17 lies "substoloniflorum" statt "substoloniferum".  $, 380,$ " 14 von unten lies "Früchte" statt "Köpfe".  $, 380,$  $, 570,$   $, 4$  von unten lies "auf" statt "noch". , , 13 von unten lies "par excellence" statt "per excellence". " 580 lies im Titel der Arbeit "des Blühens der einheimischen Phanerogamen" statt "des Blühens einheimischer Phanerogamen". setze im Eingangsvermerk "1904" statt "1905" . " 585, Zeile 23 von oben setze statt "meist" die Worte "in den meisten Blüten".  $585$ ,  $\frac{1}{24}$  von oben setze "auch Narben" statt "auch von Narben".

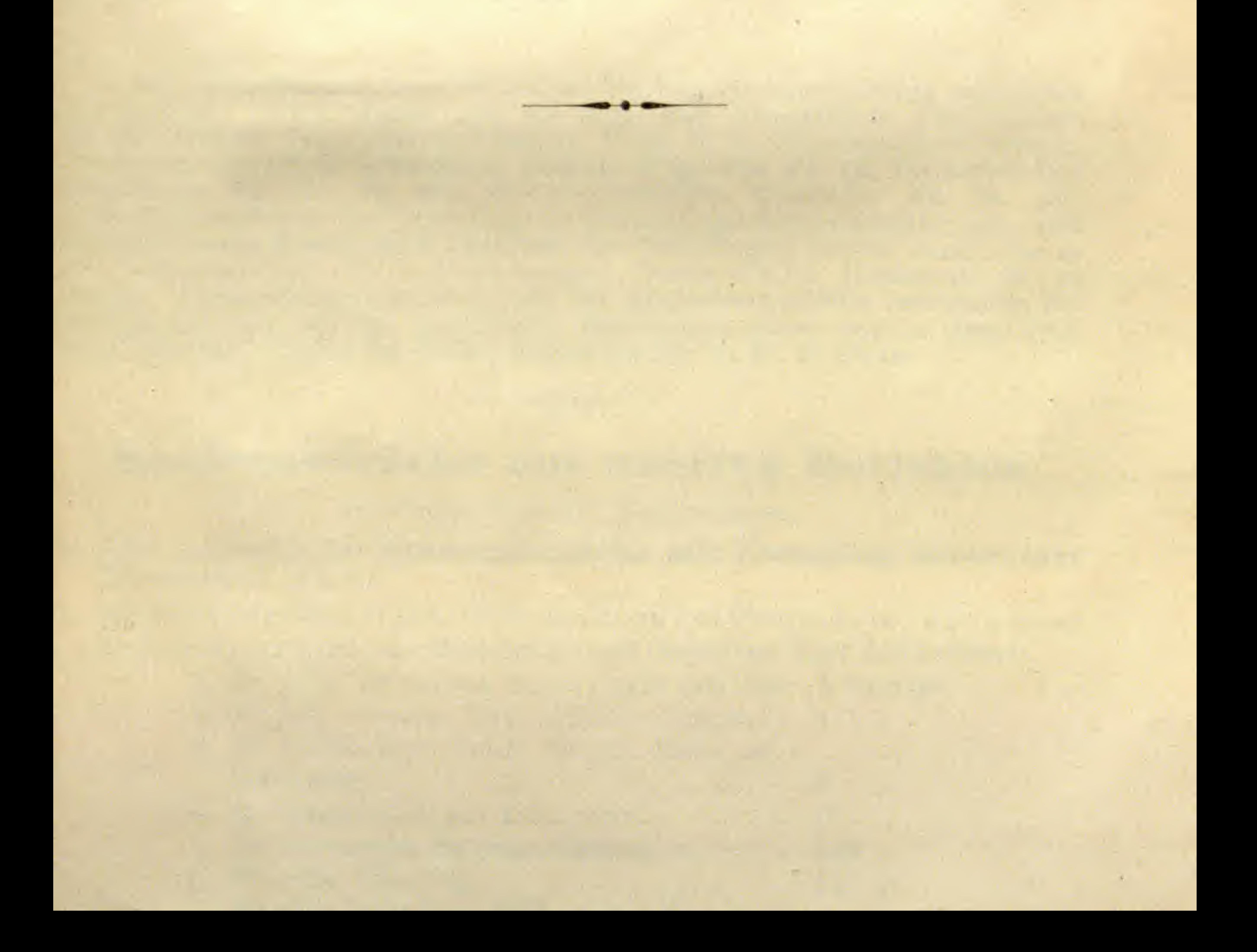

#### Register. (141)

© Biodiversity Heritage Library, http://www.biodiversitylibrary.org/; www.zobodat.at

# **ZOBODAT - www.zobodat.at**

Zoologisch-Botanische Datenbank/Zoological-Botanical Database Digitale Literatur/Digital Literature Zeitschrift/Journal: Berichte der Deutschen Botanischen [Gesellschaft](https://www.zobodat.at/publikation_series.php?id=21007) Jahr/Year: 1904 Band/Volume: [22](https://www.zobodat.at/publikation_volumes.php?id=57811) Autor(en)/Author(s): Hansen Adolf [Adolph]

Artikel/Article: Ein Apparat zur [Untersuchung](https://www.zobodat.at/publikation_articles.php?id=387480) der Wirkung des Windes auf Pflanzen. 371-372